# ETAP's Database Management Enhanced Through Migration to ProSource

Imen BOUYAHYA
Subsurface Data manager
ETAP

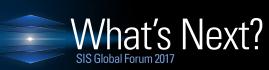

**September 13–15** Le Palais des Congrès de Paris

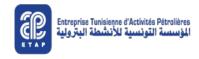

# Agenda

- → Introduction
- → Situation Prior to Migration
- → Migration To ProSource
- Migration Quick Wins
- → Database Project-Status
- What's Next-Way Forward

## ETAP's Database..History

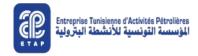

Early 2000 Relational Database SeisDb, AssetDB, Finder, LogDB. Difficult to manage Very low ROI Challenges Time for Upgrade and Migration
Data Management
Practices

## **Silos Environment**

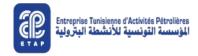

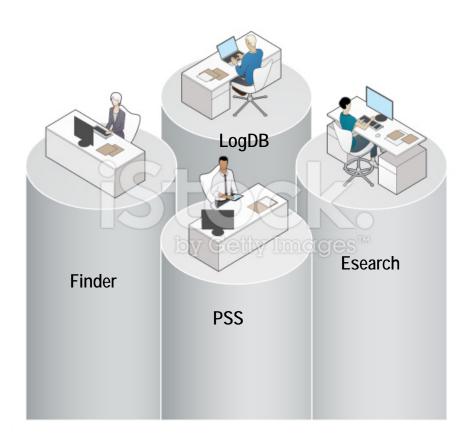

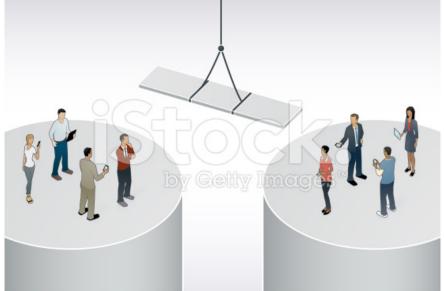

## Challenges

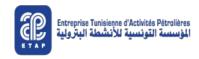

#### People

Teams working in Silos Lack of Collaboration Different visions and strategies Lack of right talent

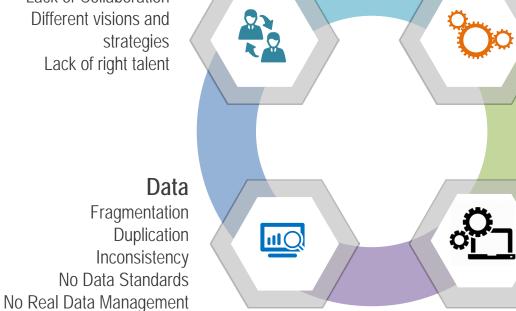

#### **Process**

Lack of defined workflows Separate Databases Absence of Multi level Data validation and QC

#### IT

Different Data Stores Multiple Access points Different O.S and Oracle versions (Finder Solaris) Migration Prerequisites Obsolete Architecture

## **Architecture Prior to Migration**

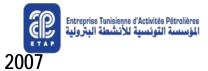

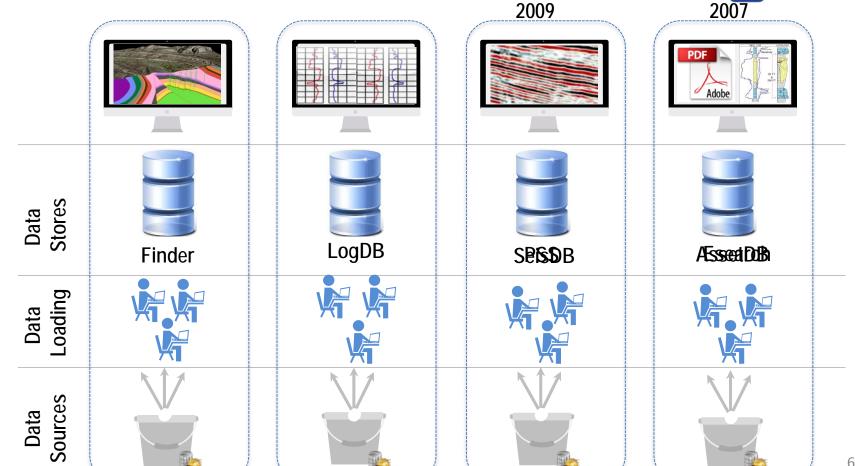

## **Mature Applications**

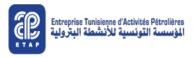

#### **Finder**

- Cultural, well and geology data
- •Mature solution difficult to manage
- Inconsistency of data
- Projects statuses not up-to-date
- Not optimum Data loading workflows

#### LogDB

- •Log data
- Mature solution, difficult to manage
- Some Users not trained
- Limited formats
- Limited Data Access
- Basic viewers

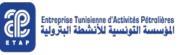

# Migration to ProSource Solution

## **Project Objectives**

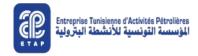

- ■Migrate ETAP's E&P Data from Finder and LogDB to an integrated IM solution (ProSource 2013.4)
- ■Deploy ProSource Front Office and leverage Data Management practices
- Maximize the ROI by enabling and enhancing the database use

## **Project Timeline**

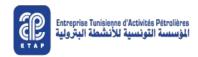

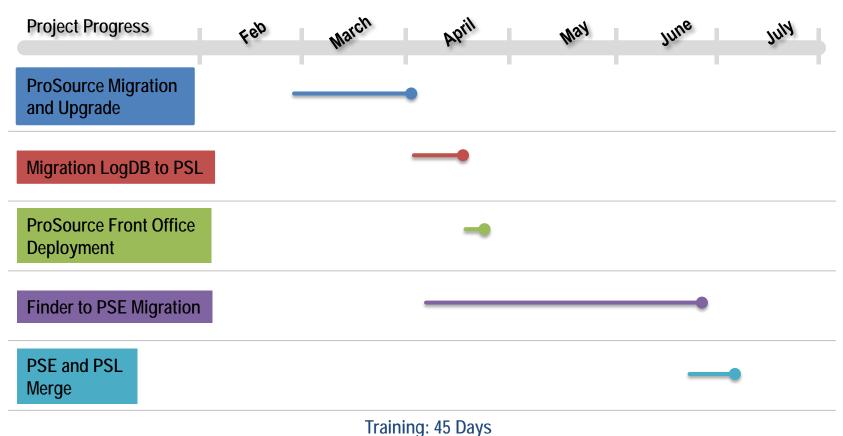

#### **ProSource Upgrade and Migration**

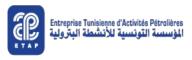

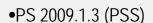

- •Seabed 2009.1
- •Oracle Server 9.2.0.4 FlexNet 11.6
- •ArcSDE 9.3 SP1
- •JRE Java 1.6

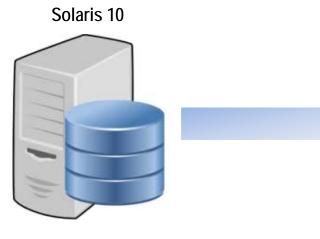

#### Linux RHE6.2

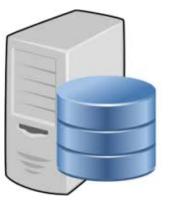

- •PS 2013.4 (PSS, PSE, PSL)
- •Seabed 2013.1
- •Oracle Server 11.2.0.3
- •FlexNet 11.8
- •ArcSDE 10.1 SP1
- •JRE Java 1.6

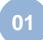

Migrate ProSource Seismic 2009.3/Solaris to ProSource 2009.1/Linux

02

Upgrade ProSource from 2009.3 to 2012.5

03

Upgrade ProSource from 2012.5 to 2013.4

## Finder and LogDB Migration

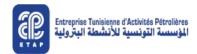

#### **Finder**

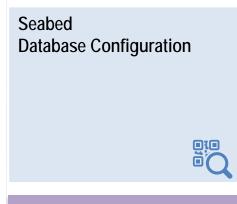

Data Cleanup

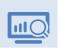

Maps Generation

**Data Loaders Implementation** 

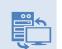

**Business Views Implementation** 

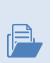

**Roles Configuration** 

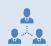

Database Configuration

Test of Migration
Configuration and Running

Final Migration
Configuration and Running

LogDB

LogDB Database Duplication

Test of Migration
Configuration and Running

Final Migration
Configuration and Running

## **ProSource Enterprise and Logs Merge**

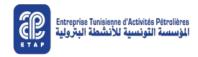

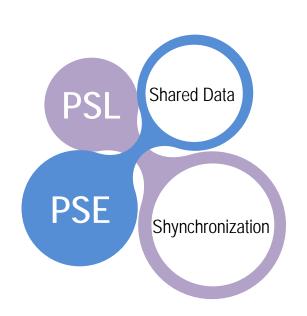

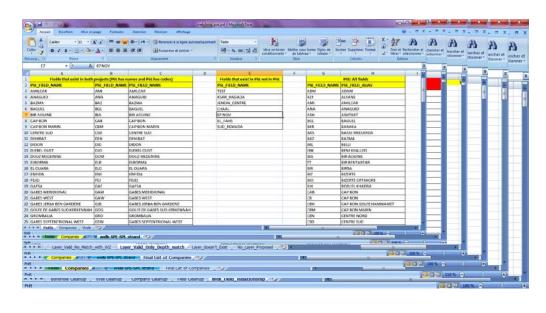

01 Shared Data Synchronization

Data Transfer from Logs to Enterprise Project

02 Matching Definitions

Data Cleanup and Standardization

Apply Naming Conventions (UWI, UBHI, names)

## **Post Migration Database Architecture**

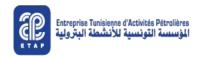

#### **ProSource Front Office**

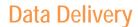

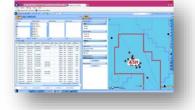

**PSS** 

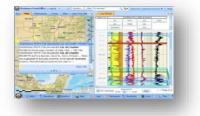

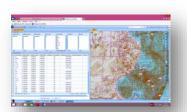

**Data Management** 

PSE

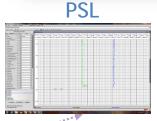

Seismic Data

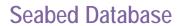

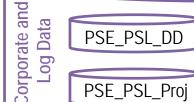

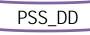

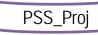

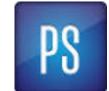

## Migration Quick wins

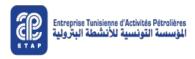

#### **Database**

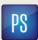

- •Single Access point to multiple databases Corporate, Logs and Seismic) consolidated into a single environment;
- Easier Administration to drive efficiency improvement;
- Simplified Data Quality check and Validation;
- •Data Loading Template and Control files easy to generate through standardized process.

#### Teams

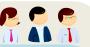

- Single View of Data for whole team;
- •Clear and well defined Roles and Responsibilities;
- Task force of business and IT;
- •Improved communication between Corporate data and Logs teams;
- •Talent is being used and accounted (Data Manager with a Geosciences background);
- Collaborative workflows.

## **Project of larger Scope**

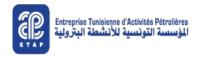

#### **Standardization Project**

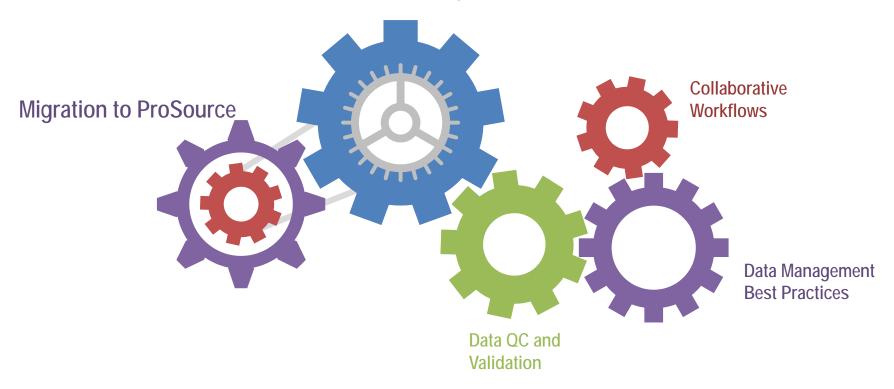

## NATIONAL E&P DATA REPOSITORY

## **Approach**

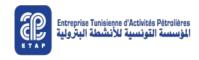

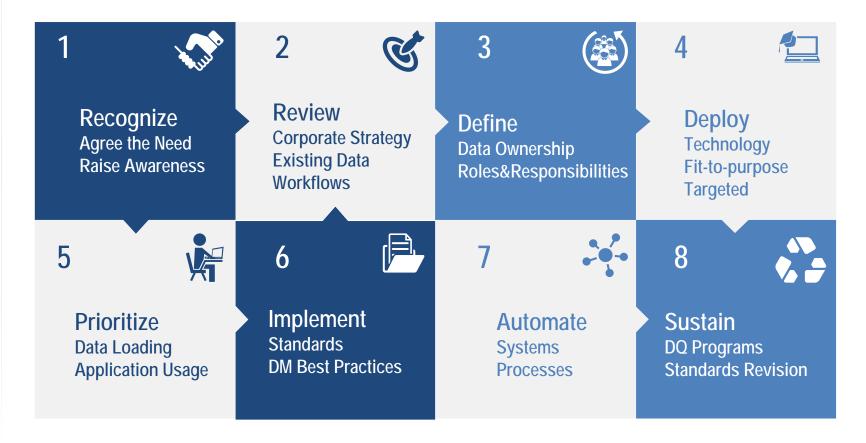

## Wrap Up..

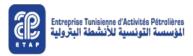

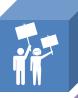

**Established** a Sense of Urgency Regarding the Situation of the Database Department;

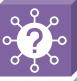

**Unfolded** the Challenges and Made a vision of the Approach to Change;

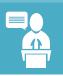

**Held** meetings with the Top Management and got their full support;

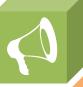

**Called** for Action: Projects announced and committees formed (People didn't engage easily, work culture!);

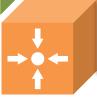

**Succeeded** to make the Database Project a Corporate Priority and a Collaborative effort.

#### What's Next?

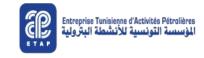

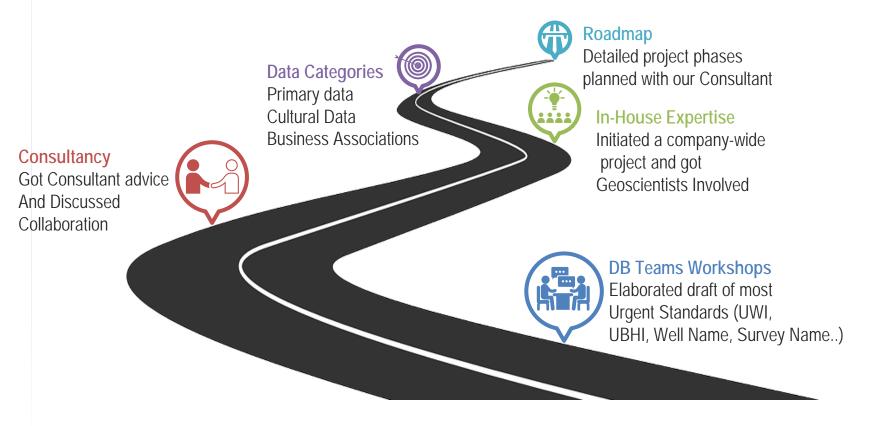

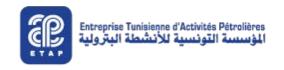

## Imen BOUYAHYA

Subsurface Data Manager <a href="mailto:imen.bouyahia@etap.com.tn">imen.bouyahia@etap.com.tn</a>

+216 97 241 970

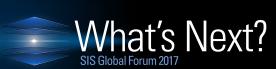

September 13–15 Le Palais des Congrès de Paris